## **Comment consulter les devoirs sur le site de l'école ?**

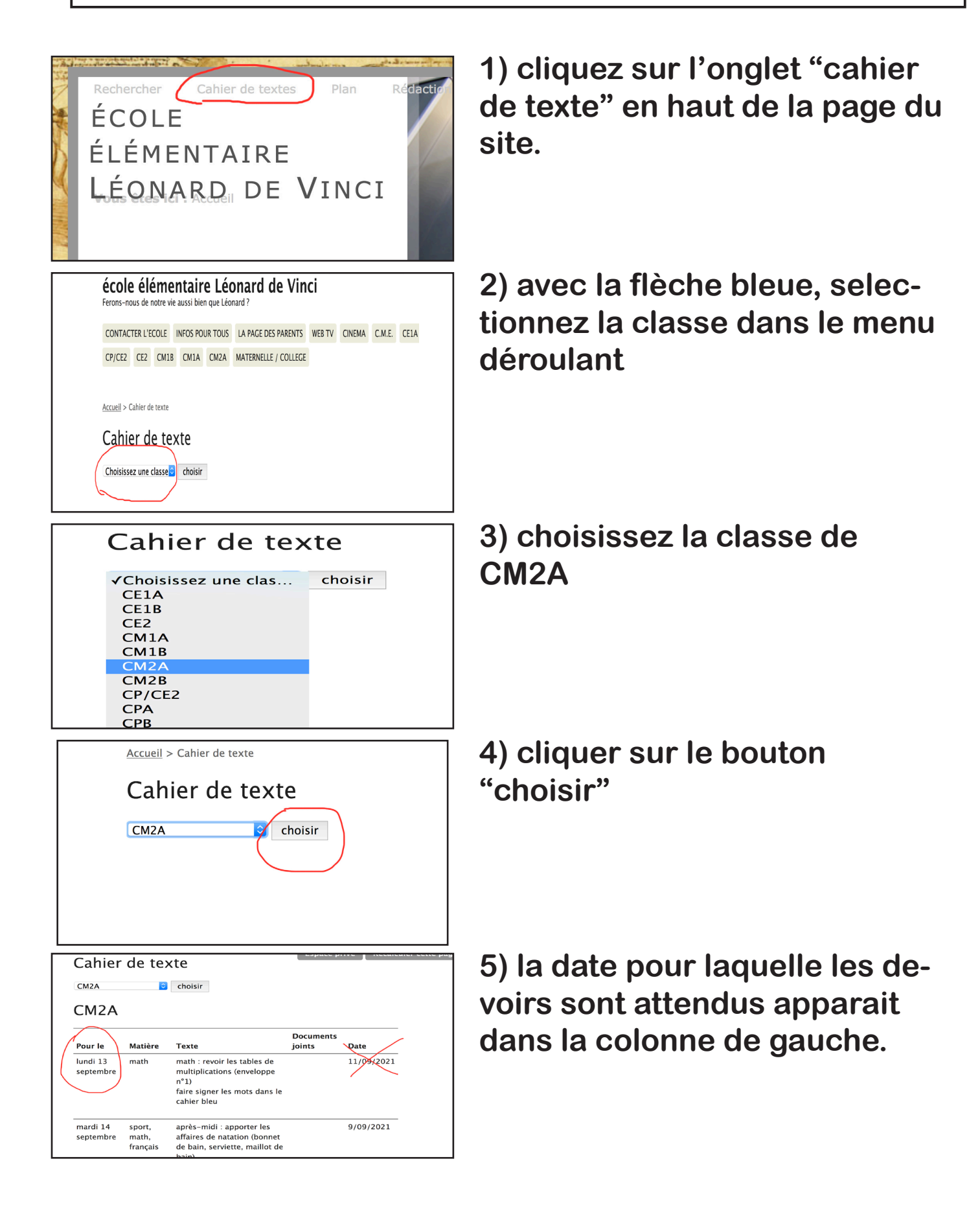